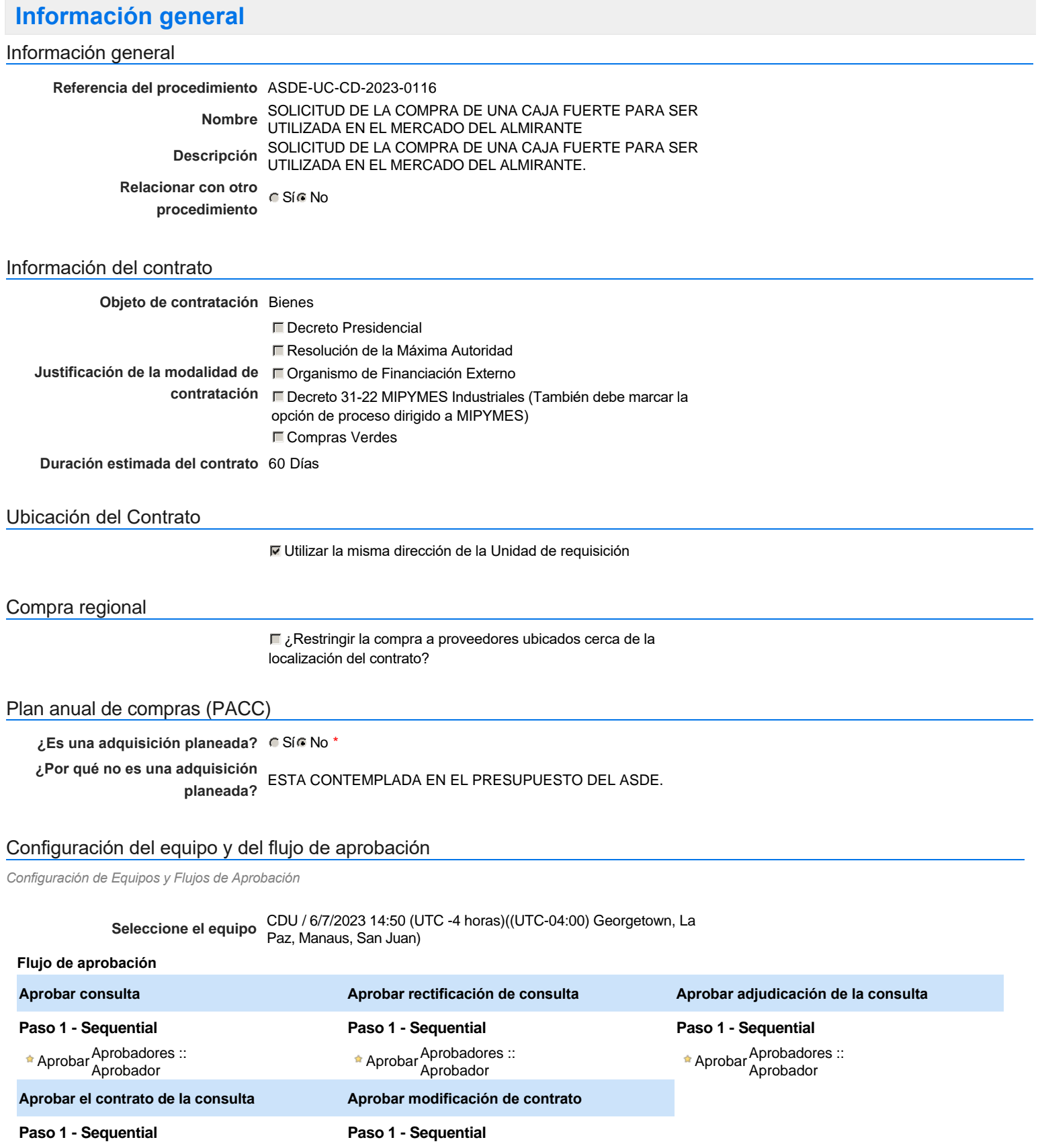

### Documentos internos

Aprobar <sup>Aprobadores</sup> ::<br>Aprobador

No se han encontrado.

### Configuración de la próxima fase

**¿El procedimiento tiene fase de** Si No **borrador?**

Un procedimiento con fase de borrador permite a los proveedores aclarar sus dudas y exponer sus comentarios , sin la opción habilitada para presentar ofertas durante esta fase

Aprobar <sup>Aprobadores</sup> ::<br>Aprobador

# **Configuraciones del procedimiento**

**INFORMACIÓN**

**Id único** DO1.REQ.1496748

#### Cronograma

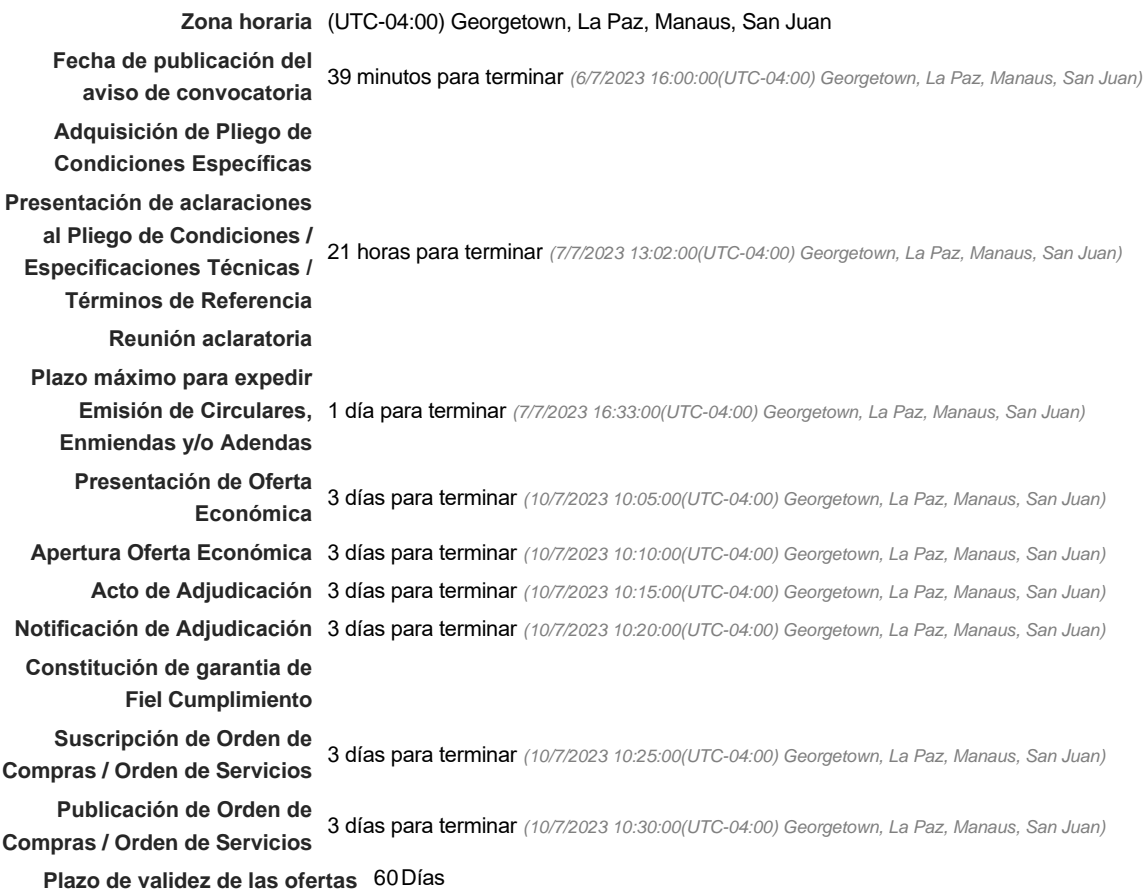

### Mipymes

Limitar este proceso a Mipymes CSí CNo \*

Pago de Anticipos

**¿Pago de anticipos?** Sí No \*

**Solicitud de garantías?** CSÍC No \*

### Visita al lugar de ejecución

**Permitir las visitas al lugar de las** obras? **Canada Sí Canada No** 

Lotes

*Observaciones*

Configuraciones avanzadas

**¿Editar configuraciones avanzadas?**  $C$  Sí  $C$  No

# **Artículos y Preguntas**

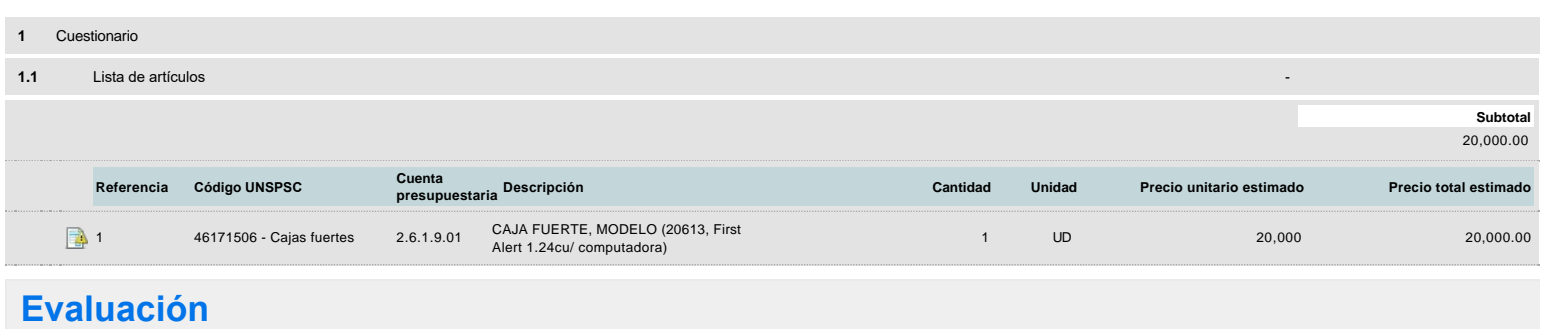

### Modelo de evaluación

**Definir un modelo de evaluación para este procedimiento**  $C$  Sí  $C$  No

## **Documentos del procedimiento**

Comentario

Este comentario es visible para todos los Proveedores.

#### **Documentos**

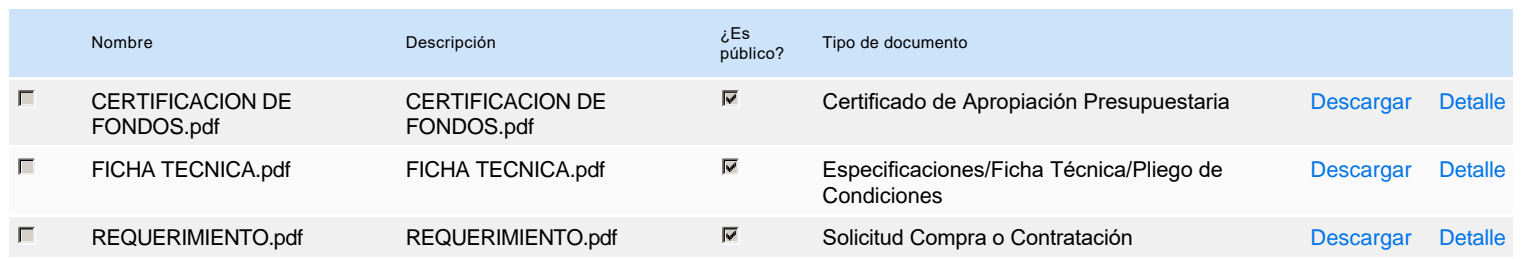

### **Documentos habilitantes**

#### Lista de documentos

La siguiente es una lista de los documentos que puede solicitar a los Proveedores para la acreditación de los requisitos habilitantes. Para solicitar un documento marque el cuadro que aparece a la derecha.

#### **Filtrar por familia**

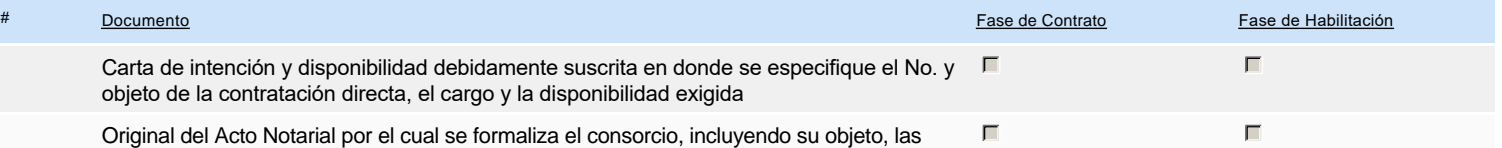

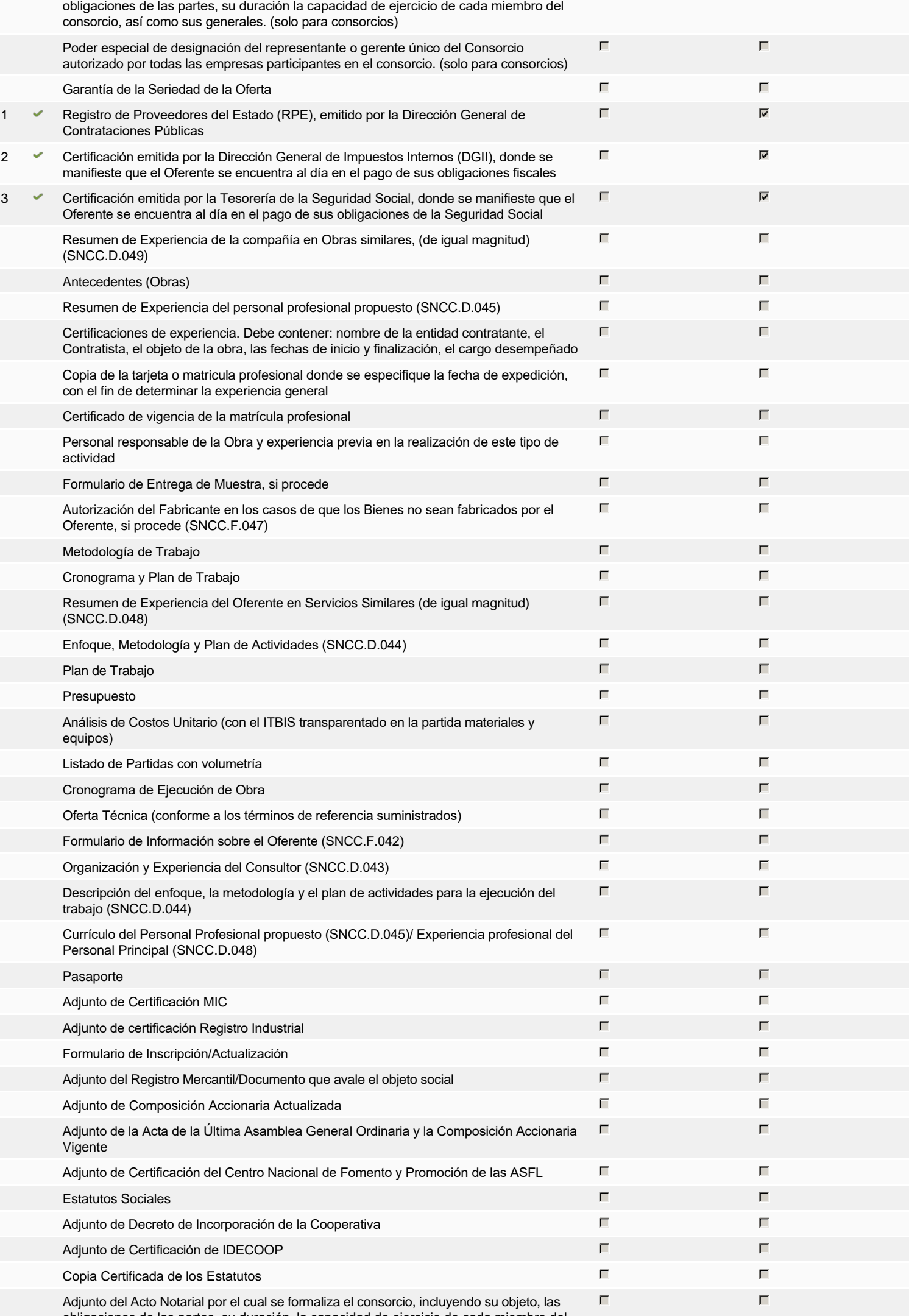

obligaciones de las partes, su duración, la capacidad de ejercicio de cada miembro del

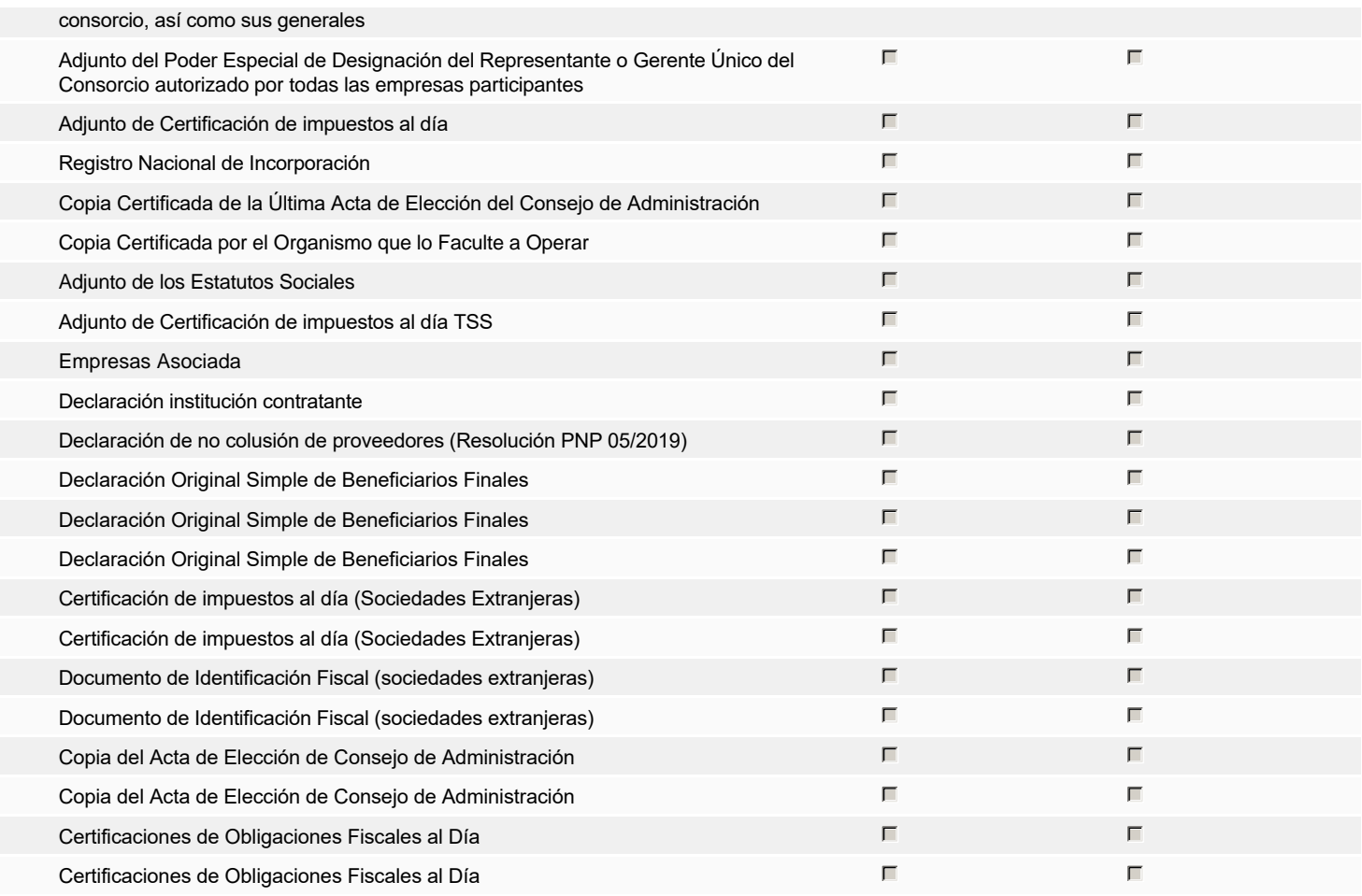

**Otros documentos requeridos para la presentación de la oferta Solution de la presentación de la oferta Sí No** 

## **Invitación**

#### Invitación manual de proveedores

La lista de Proveedores invitados a participar en el proceso es responsabilidad de la Unidad de Compras. Para buscar el Proveedor en el DirectorioDGCP debe conocer el *número de documento de este. Si el Proveedor no está registrado en el DGCP, la Unidad de Compras debe contactarlo para solicitarle el registro en el DGCP.*

**Sistema de clasificación UNSPSC:** 46170000 - **Seguridad, vigilancia y detección**

#### **Proveedores invitados:**

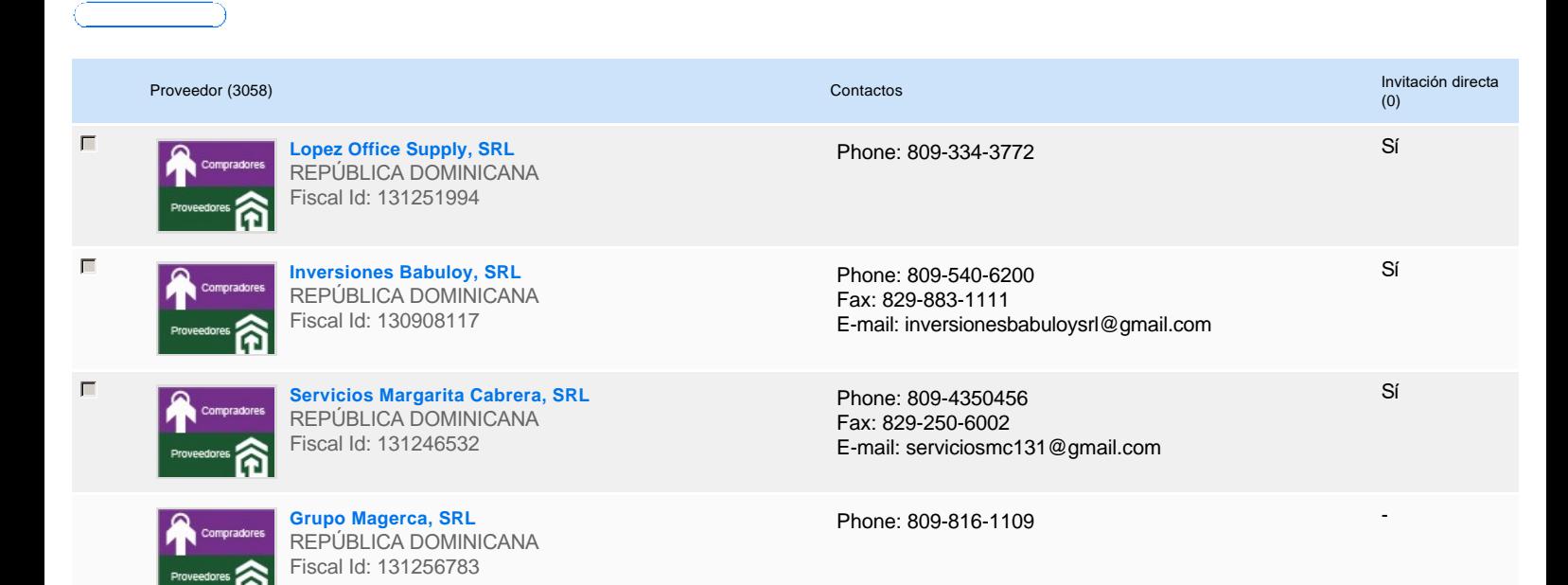

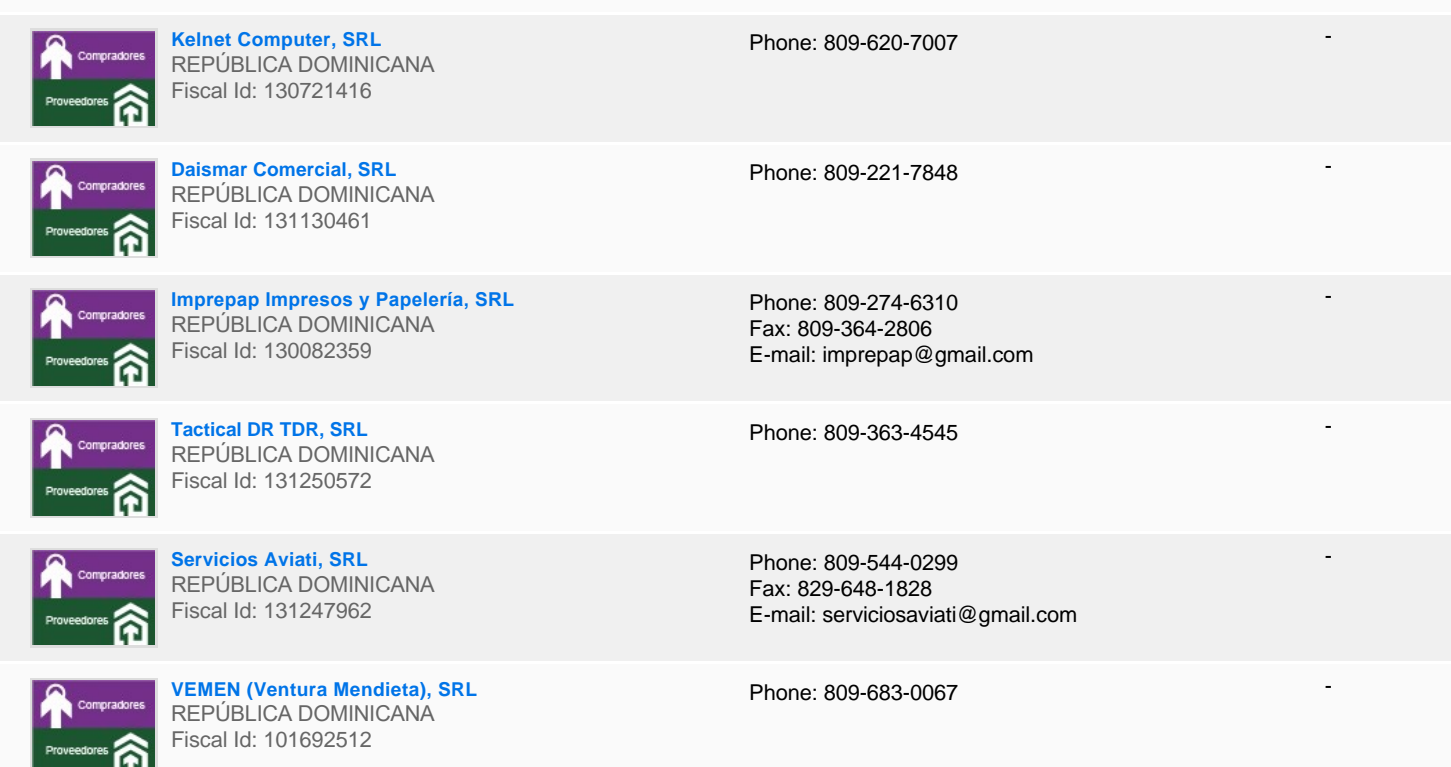

# **Configuración del presupuesto**

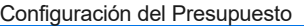

*Configuración del procedimiento*

« 1 ... »

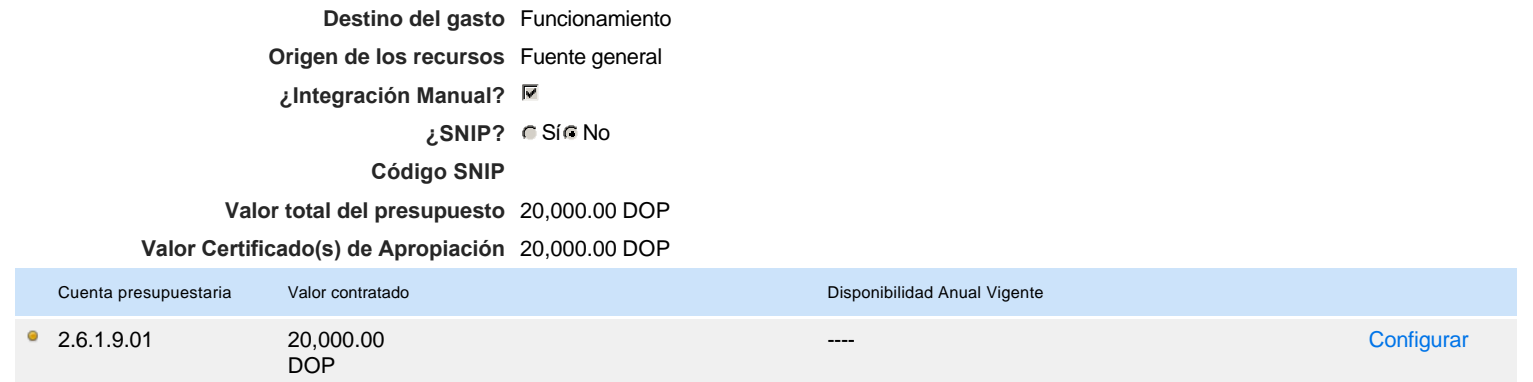

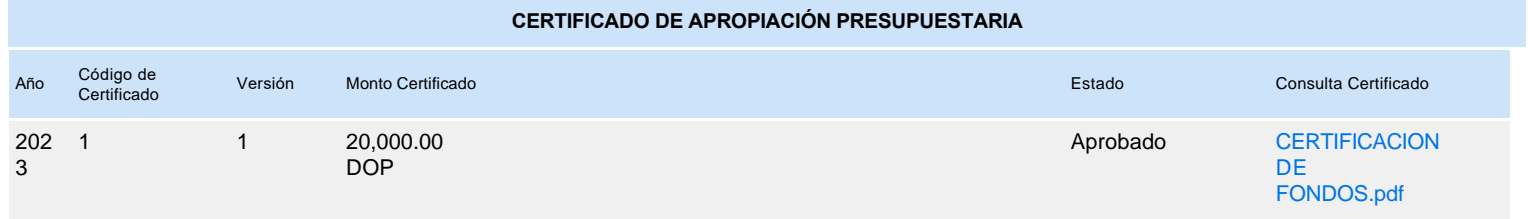